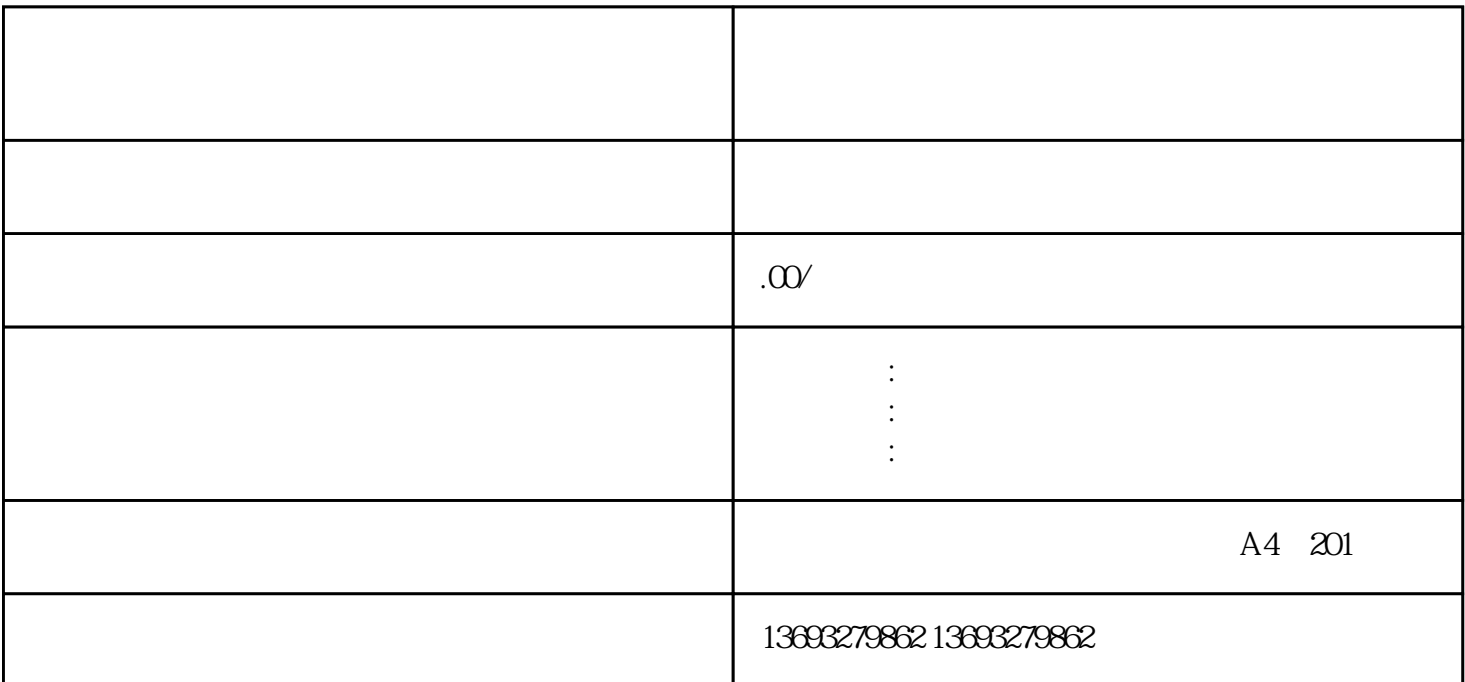

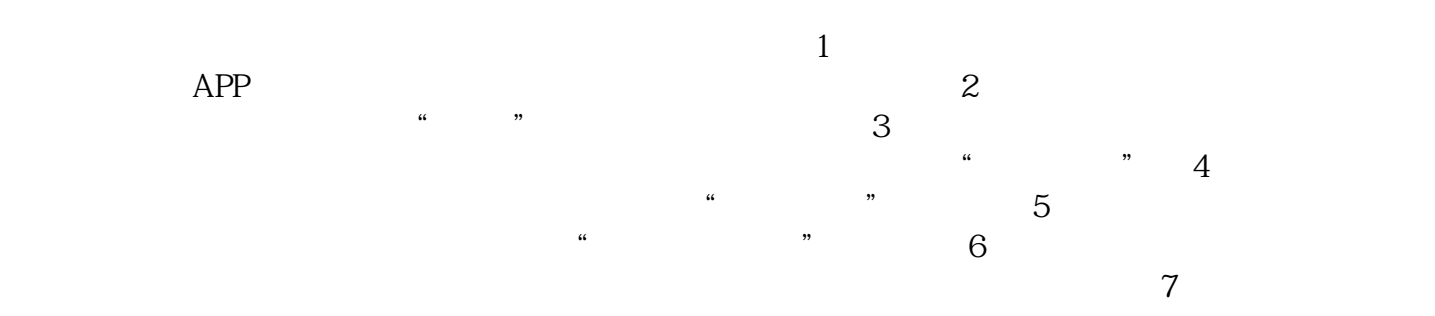

如何在微信上删除店铺旧照片(微信标注)